## Criptografía en Internet

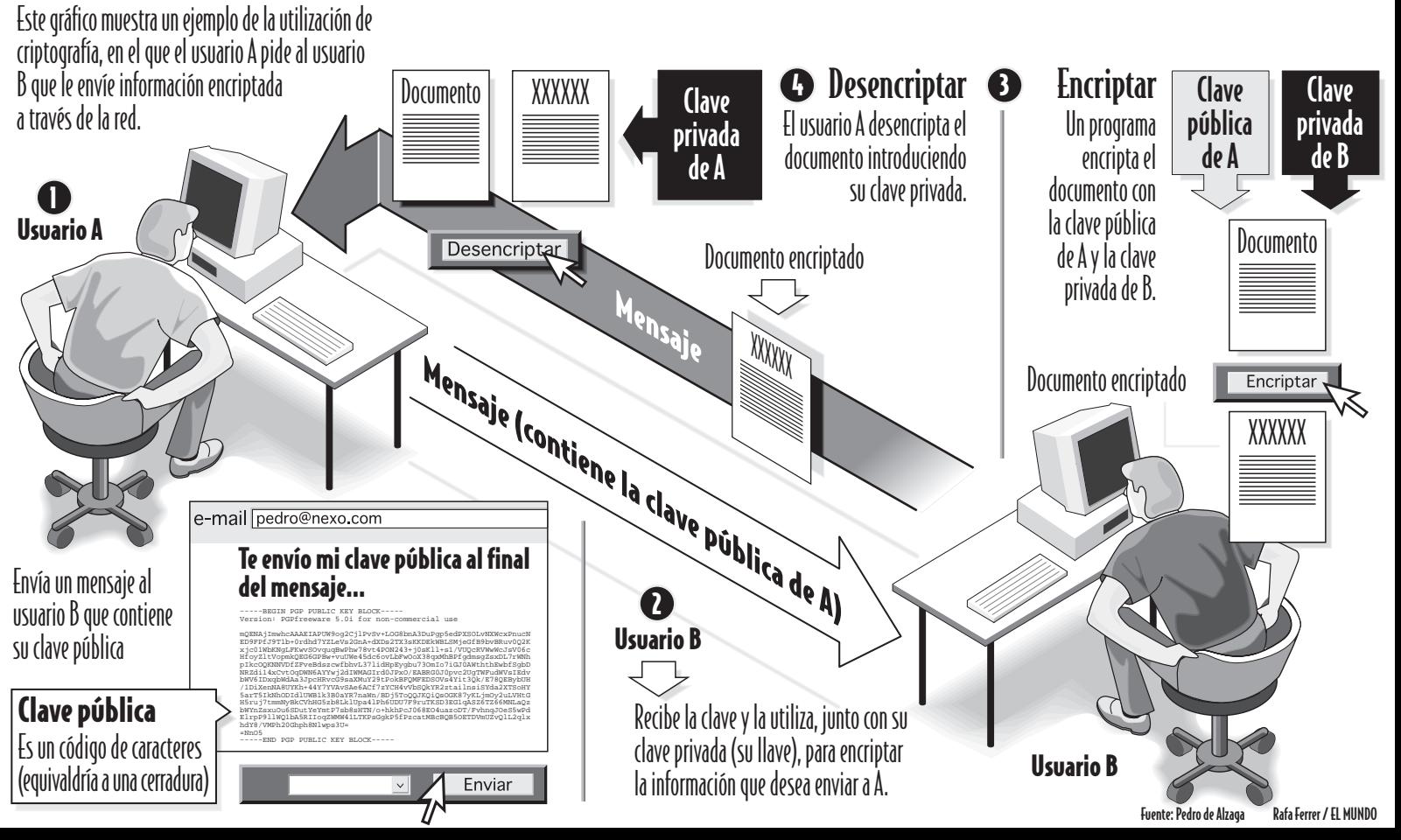